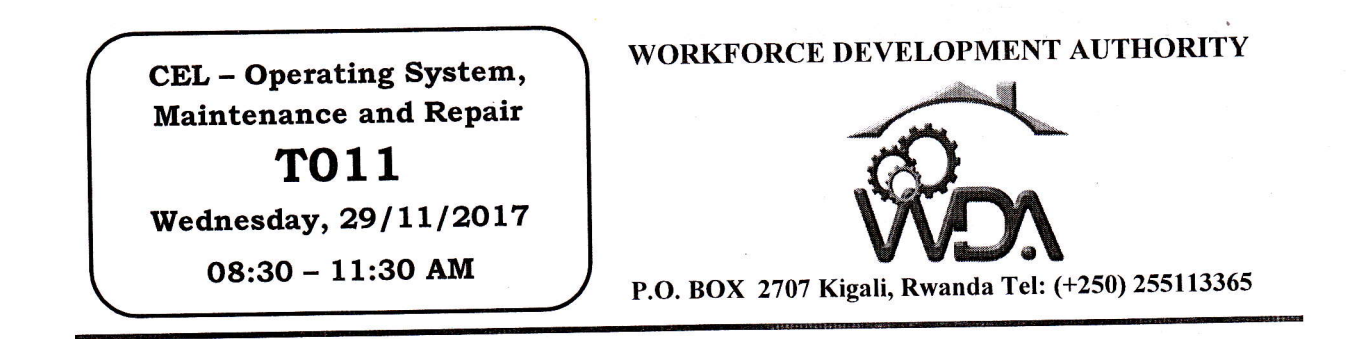

# ADVANCED LEVEL NATIONAL EXAMINATIONS, 2017, TECHNICAL AND PROFESSIONAL STUDIES

## **EXAM TITLE:**

OPERATING SYSTEM, MAINTENANCE AND REPAIR

**Computer Electronics (CEL) OPTION:** 

3 hours **DURATION:** 

#### INSTRUCTIONS:

The paper is composed of three (3) main Sections as follows:

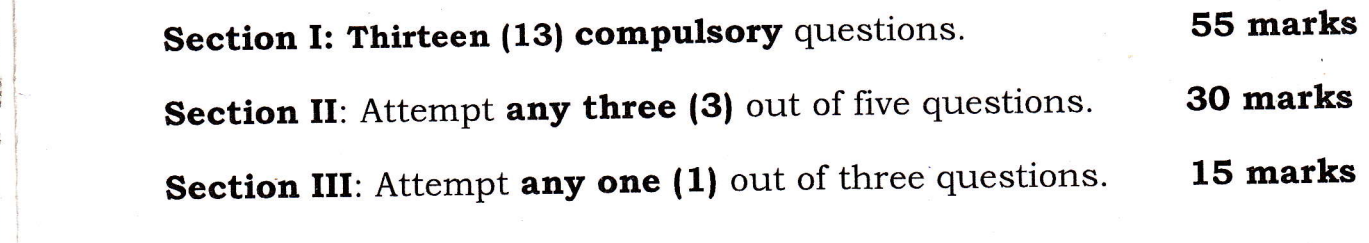

### Note:

l'-

Every candidate is required to carefully comply with the above instructions. Penalty measures will be applied on their strict consideration.

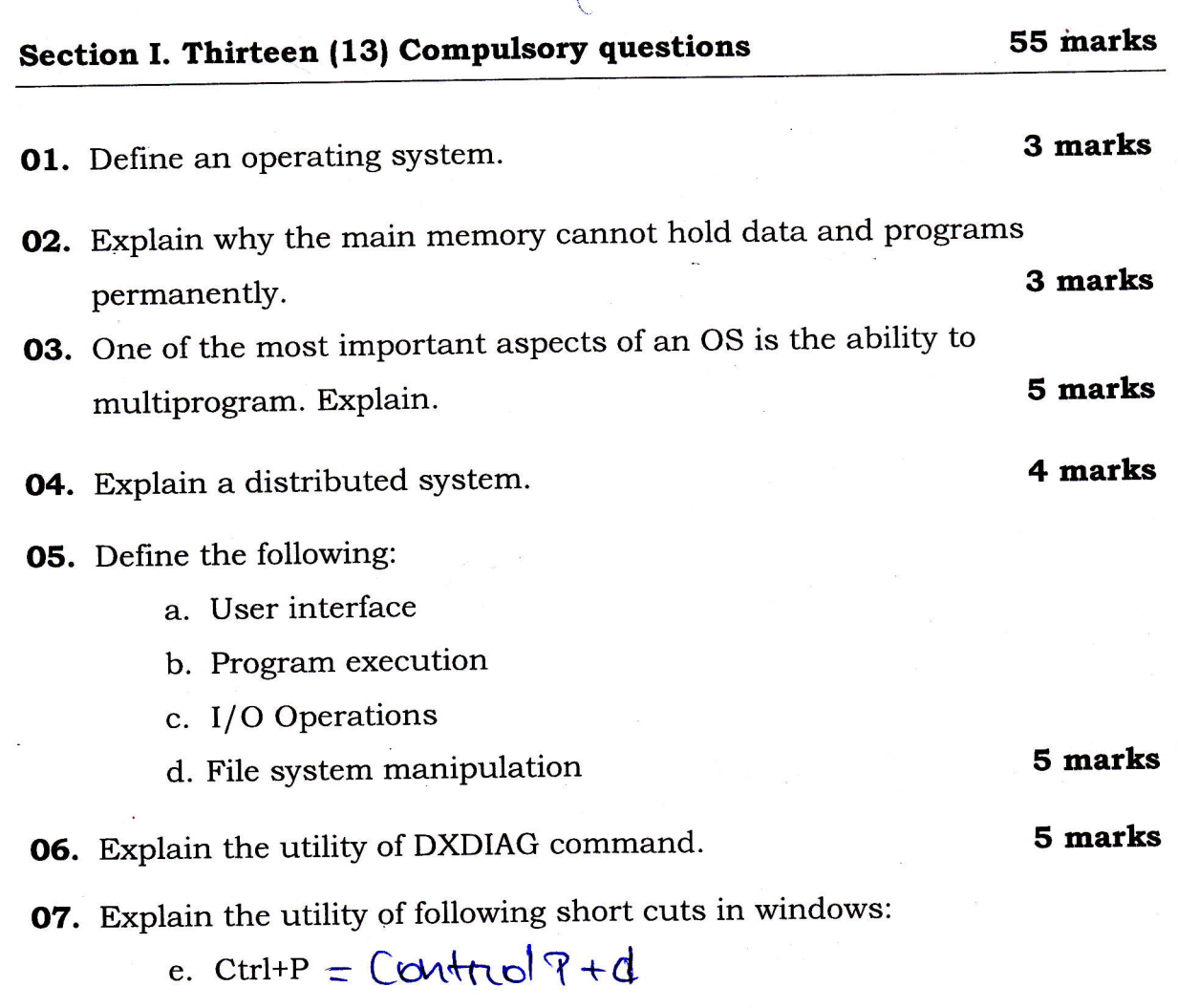

- 
- f.  $Alt+F4$
- g. Alt+Tab
- h. Win Key +L
- i. Win Key  $+$  D

## '5 marks

O8. Here are some Linux commands. Give their meaning or say what happened when executed in the terminal. 4 marks

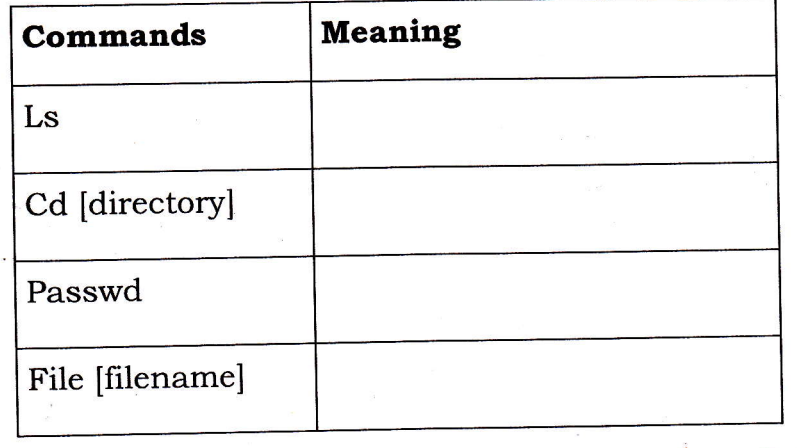

- Academic Year 2OL7 -

09. Differentiate formatting a storage disk from partitioning a storage disk.

3 marks

10. Explain the utility of the following tools available in MS Windows.

5 marks

3 marks

- a) Disk defragmenter
- b) Disk cleanup

11. Explain three common ways a printer can be connected to a pc.

- 12. Explain the importance of System Restore tool. 5 marks
- 13. Explain how you can proceed to the installation of a windows based pC when its optical drive is not working. S marks
- Section II. Choose and answer any three (3) questions. 30 marks
- 14. Write short notes on the following terms:
	- a) Control Panel

ru. **I** F

 $\mathbf{r}$ h

r

H ffi E &

H

E ft

\$

E

F  $\mathbf{r}$ EN 1999.<br>En 1999 **International Contract** E

\$

F F

E

- b) System Tools
- c) Recycle Bin
- d) Hard Disk Faults
- e) Malware

#### 1O marks

- **15.** What complications does concurrent processing add to an operating system? 1O marks
- 16. Describe different ways for fixing Software Problems. 10 marks
- 17. Why is a single serial port managed with a single interrupt-driven  $I/O$ but a front-end processor is managed using a polling I/O, such as a terminal concentrator? 10 marks
- 18. Provide necessary answers to the following series of questions:
	- a) Give and explain the three parts of UNIX operating system.

b) With examples, list at least four commands used in UNIX operating system.

#### 1O marks

- 19. Clearly outline the steps required in the boot process.
- 20. What instructions to be followed when troubleshooting a "Dead" computer?
- 21. How can you differentiate between hardware problems and software problems?

adysan il